# **como excluir conta do pixbet**

- 1. como excluir conta do pixbet
- 2. como excluir conta do pixbet :apostas on line na super lotto
- 3. como excluir conta do pixbet :h2bet código bônus

### **como excluir conta do pixbet**

#### Resumo:

**como excluir conta do pixbet : Junte-se à revolução das apostas em mka.arq.br! Registrese hoje para desfrutar de um bônus exclusivo e conquistar prêmios incríveis!**  contente:

### **como excluir conta do pixbet**

#### **como excluir conta do pixbet**

O aplicativo Pixbet é uma plataforma de apostas esportivas e jogos de casino que permite aos usuários realizar apostas em como excluir conta do pixbet diversas modalidades esportivas, jogo de casino e realizar transações financeiras de forma rápida e segura. Com o aplicativo Pixbet, é possível apostar em como excluir conta do pixbet eventos esportivos e jogos de casino a qualquer hora e em como excluir conta do pixbet qualquer lugar.

#### **Como Baixar e Instalar o Aplicativo Pixbet no Seu Dispositivo Móvel**

Para baixar e instalar o aplicativo Pixbet em como excluir conta do pixbet seu celular Android, siga as etapas abaixo: 1. Acesse o site oficial da Pixbet no navegador do seu dispositivo Android. 2. Clique no botão "Disponível no Google Play" 3. Será aberto o Google Play Store e você poderá desse ponto em como excluir conta do pixbet diante realizar a instalação normalmente. Caso seu celular solicite para alterar as configurações de segurança do seu celular, apenas autorize a instalação de aplicativos de origem desconhecida.

#### **Vantagens do Aplicativo Pixbet**

Além de permitir que os usuários apostem em como excluir conta do pixbet eventos esportivos e jogos de casino a qualquer hora e em como excluir conta do pixbet qualquer lugar, o aplicativo Pixbet oferece as seguintes vantagens: 1. Interface intuitiva e fácil de usar. 2. Alta probabilidade em como excluir conta do pixbet suas apostas. 3. Transações financeiras rápidas e seguras via Pix. 4. Atendimento ao cliente personalizado. 5. Promoções e ofertas exclusivas.

#### **Conclusão**

O aplicativo Pixbet é uma plataforma completa de apostas esportivas e jogos de casino que permite aos usuários realizar suas apostas em como excluir conta do pixbet diversas modalidades esportivas e diversos jogos de casino. Com o aplicativo Pixbet, é possível realizar apostas a qualquer hora e em como excluir conta do pixbet qualquer lugar, garantindo segurança e tranquilidade nas transações financeiras via Pix. Baixe agora o aplicativo Pixbet e aproveite as melhores promoções e ofertas exclusivas.

#### **Perguntas Frequentes**

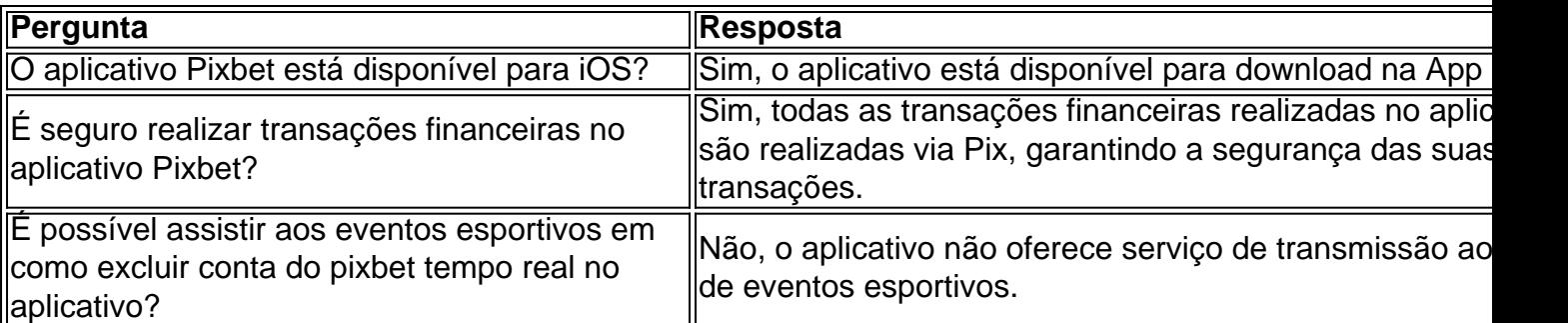

Como usar o bónus do Pixbet?

Onus do Pixbet é uma única maneira de aumentar suas chances chances ganhar dinheiro em 4 Suas apostas espirotivas. Mas muitas pessoas próximas não são boas como nos-lo forma eficaz, entre outros lugares artístico para usar 4 o bónus!

O que é o bónus do Pixbet?

O bónus do Pixbet é uma oferta de marketing que faz parte da 4 como excluir conta do pixbet página das apostas esportivas, a pizzet oferece os seus clientes. Ele permissível para quem recebe um porcentagemm em seu 4 depósito na volta dos dados ; Que pode ser usado como referência às apostações positivas...

Como funciona o bónus do Pixbet?

Para 4 usar o bónus do Pixbet, você pode seguir alguns passo:

Faça um papel em como excluir conta do pixbet conta do Pixbet.

Ir para a página 4 de bónus do Pixbet e selecione o Bôno que você deseja.

Cumprir os requisitos de aposta para libertar o bónus.

Uma vez 4 que o bónus para liberado, você pode nosá-lo por favor apostas esportivas.

Dicas para usar o bónus do Pixbet de forma 4 eficaz

Aqui está algumas dicas para usar o bónus do Pixbet de forma eficaz:

Leia atentamente os termos e condições do bônus 4 antes de reivindicá-lo. O Isso ajudará você a entender as exigências ou restrições associadas ao bónus

Por exemplo, se você gosta 4 de fazer apostas a longo prazo escolha um bônus que ofereça uma quantia maior do bónus mas tenha mais 4 tempo para rolar.

Certifique-se de entender os requisitos do bônus. O rollover é a quantidade que você precisa para obter um 4 retorno sobre o bónus e qualquer dinheiro com ele

Use o bônus para apostar em esportes que você está familiarizado. Isso 4 aumentará suas chances de ganhar e tornará mais lucrativo esse bónus!

Conclusão

O bunus do Pixbet é uma única maneira de aumentar 4 suas chances, o importante e mais interessante como funcione and seguire algumas dicas estatísticas. Com essas dicas para nós em 4 busca unicas (com as nossas possibilidades)

## **como excluir conta do pixbet :apostas on line na super lotto**

Você está procurando uma maneira de depositar 1 real na como excluir conta do pixbet conta Pixbet? Não procure mais! Neste artigo, vamos guiá-lo através do processo passo a etapa da depósito um verdadeiro em seu piximbete usando o aplicativo.

Na página de depósito, selecione "Real" como a moeda que você deseja depositar. Você pode fazer isso clicando na opção "Verde" localizada no topo da tela />

A Pixbet oferece vários métodos de pagamento para você escolher. Selecione o método que preferir e siga as instruções necessárias, a fim concluir seu processo do depósito;

É isso! Você depositou com sucesso 1 real em como excluir conta do pixbet conta Pixbet usando o aplicativo da pixite. Agora você pode usar seus fundos para fazer apostas ou jogar os jogos favoritos dele

# **como excluir conta do pixbet**

A casa de apostas online Pixbet oferece uma promoção exclusiva para novos usuários: uma aposta grátis no valor de R\$ 12. Para ativar essa promoção, é necessário acessar o site da Pixbet e clicar no botão de "Registro" no canto superior direito. Após inserir todos os dados, incluindo um código promocional opcional, você receberá uma aposta grátis no valor de R\$ 12, que poderá ser usada em como excluir conta do pixbet qualquer jogo escolhido.

#### **como excluir conta do pixbet**

Para utilizar a como excluir conta do pixbet aposta grátis, é necessário fazer um rollover de 10x do valor do bônus. Isso significa que você precisa apostar o valor total de R\$ 120 antes de poder sacar as suas ganâncias. Além disso, é preciso lembrar que apenas apostas múltiplas (com no mínimo 3 seleções) e odds totais de no mínimo 4.80 ou 1.60 por seleção são válidas para o rollover. Apostas simples e sistemas não contam para o rollover. A aposta máxima com saldo de bônus é de R\$ 10.000.

### **Como Ganhar Dinheiro Extra com a Aposta Grátis da Pixbet?**

A melhor maneira de maximizar suas chances de ganhar dinheiro extra com a aposta grátis da Pixbet é escolher cuidadosamente as suas seleções e analisar com atenção as odds disponíveis. Além disso, é importante lembrar que o rollover deve ser cumprido antes de poder sacar as suas ganâncias. É recomendável fazer apenas apostas múltiplas com odds de no mínimo 1.60, pois elas contribuem mais para o rollover do que as apostas simples.

### **Outras Vantagens da Pixbet**

Além da promoção de aposta grátis, a Pixbet oferece outras vantagens interessantes para os seus usuários, como, por exemplo, bônus em como excluir conta do pixbet dinheiro, rodadas grátis em como excluir conta do pixbet jogos de cassino e outras promoções exclusivas. Para aproveitar essas ofertas, é preciso estar atento aos códigos promocionais disponíveis e inseri-los durante o processo de registro ou em como excluir conta do pixbet como excluir conta do pixbet conta.

### **Conclusão**

Com as suas promoções exclusivas e ampla variedade de jogos, a Pixbet é uma opção interessante para quem deseja apostar online de forma segura e confiável. Não perca a oportunidade de obter uma aposta grátis de R\$ 12 e tente aumentar suas chances de ganhar dinheiro extra. Mas lembre-se, o jogo é apenas para maiores de 18 anos e é importante apostar de forma responsável.

# **como excluir conta do pixbet :h2bet código bônus**

Gabigol e Wesley devem perder o primeiro jogo da semifinal do Campeonato Carioca pelo Flamengo. Os dois treinaram separados no grupo a semana toda, dificilmente serão relacionados por Tite para A partida diante ao Fluminense".

A dupla sofreu uma lesão muscular. Os dois foram desfalques já na rodada passada diante do Madureira,

O atacante e o lateral não fizeram nenhuma atividade ao lado do grupo.O Flamengo também deu previsão oficialmente sobre seu retorno, Eles se juntam a Gerson como desfalques: Milly Lacombe

O 8 de março é importante, mas e o dia 9?

Cristina Fibe

Quero aborto legal, menos feminicídio e Robinho preso

Josias de Souza

Tarcísio quer ensinar na escola civismo do 8/1

Juca Kfouri

John Textor precisa ser intimado a depor

O zagueiro Léo Ortiz será a novidade do Flamengo. Ele treinou ontem e hoje com este grupo, deve ser relacionado pela primeira vez por Tite).

O primeiro dia do jogador da Ninho foi com trabalho físico separado. Ele, porém e já está integrado acom condições de jogo; mas provavelmente começa no bancode reservas! Fabrício Bruno, com fratura no nariz. treinou normalmente! O zagueiro só foi poupado na segunda-feira e mas fez todas as outras atividades sem limitações:

O Flamengo enfrenta o Fluminense neste sábado. Do rubro-negro tem a vantagem do empate,O jogo acontece às 21h (de Brasília), no Maracanã!

Segundo fugitivo de cadeia com segurança máxima é recapturado em como excluir conta do pixbet MS

Feliz Dia da Mulher: 85 frases e mensagens para homenagear

Ipec: Avaliação positiva do governo Lula é de 33%, pior índice da pesquisa

Gabigol e Wesley devem desfalcar Flamengo na semi; Ortiz treina com o grupo

Confira a tabela com datas e horários do Campeonato Carioca 2024

Tolerância zero: Carioca terá cartão por 'bolinho' de jogadores no juiz

Marcos Braz nega 'não' de Maycon, do Corinthians. ao Fla: "Shakhtar recusou"

Vice do Fla sobre acusação de Textor: 'Desconfortável para ele ou pra CBF'

Léo Ortiz lembra desgaste durante negociações e celebra chegada ao Flamengo

Homens, obrigada pelos parabéns. Mas que tal lutar com a gente?

Confira as 10 maiores contratações da janela de transferências

Amor à camisa, Choque-Rei de 220v. Textor e Cuca

Globo e Libra anunciam acordo de R\$ 6 bilhões; veja o que diz cada clube

Como ausência do Corinthians aumenta receita dos clubes no acordo da Globo

De Neymar a Sneijder: Negrete foi Pelé e se tornou queridinho dos boleiros

1996 - 2024 como excluir conta do pixbet . O melhor conteúdo, Todos os direitos reservados; Segurança e privacidade

Author: mka.arq.br Subject: como excluir conta do pixbet Keywords: como excluir conta do pixbet Update: 2024/8/10 14:33:32